Herbstsemester 2022

# Lineare Algebra für D-ITET, RW

# Serie 9

**Definition: Vektorprodukt** Seien die zwei Vektoren  $v = (v_1, v_2, v_3)^\top$ ,  $w = (w_1, w_2, w_3)^\top \in \mathbb{R}^3$ gegeben, so definieren wir das Vektorprodukt  $v\times w\in\mathbb{R}^3$  als

$$
v \times w = \begin{bmatrix} v_1 \\ v_2 \\ v_3 \end{bmatrix} \times \begin{bmatrix} w_1 \\ w_2 \\ w_3 \end{bmatrix} = \begin{bmatrix} v_2w_3 - v_3w_2 \\ v_3w_1 - v_1w_3 \\ v_1w_2 - v_2w_1 \end{bmatrix}.
$$

Betrachten sie dazu auch die Lektüre zur Vektorrechnung von Daniel Stoffer auf der [Webseite.](http://metaphor.ethz.ch/x/2022/hs/401-0151-00L/)

### Aufgabe 9.1

9.1a) Berechnen Sie

$$
\left(\begin{bmatrix}1\\0\\0\end{bmatrix}\times\begin{bmatrix}0\\0\\1\end{bmatrix}\right)\times\begin{bmatrix}0\\0\\1\end{bmatrix} \text{ und } \begin{bmatrix}1\\0\\0\end{bmatrix}\times\left(\begin{bmatrix}0\\0\\1\end{bmatrix}\times\begin{bmatrix}0\\0\\1\end{bmatrix}\right).
$$

9.1b) Bestimmen Sie mit dem Vektorprodukt einen Normalenvektor der Ebene

$$
E = \{ (x_1, x_2, x_3) \mid (x_1, x_2, x_3) = (1, 1, 1) + \lambda(0, 2, 1) + \mu(-1, 2, 3), \lambda, \mu \in \mathbb{R} \}.
$$

Bestimmen Sie ausserdem Koeffizienten  $a, b, c, d \in \mathbb{R}$ , so dass

$$
E = \{(x_1, x_2, x_3) \mid ax_1 + bx_2 + cx_3 = d\}.
$$

### Aufgabe 9.2

9.2a) Bestimmen Sie den Schnittpunkt der Ebene  $E_1 = \{(x_1, x_2, x_3) | 2x_1 - 4x_2 + 3x_3 = 0\}$  mit der Geraden  $g = \{(x_1, x_2, x_3) | (x_1, x_2, x_3) = (-2, 1, 3) + \lambda(1, 1, 1), \lambda \in \mathbb{R}\}.$ 

9.2b) Geben Sie einen möglichst einfachen Punkt  $P$  an, der sowohl auf  $E_1$  als auch auf  $E_2$  liegt, wobei  $E_2 = \{(x_1, x_2, x_3) \mid x_1 + x_2 - x_3 = 0\}.$ 

**9.2c**) Geben Sie mit Hilfe des Vektorprodukts die Richtung der Schnittgeraden von  $E_1$  und  $E_2$  an.

**Hinweis:** Bestimmen Sie zuerst die Normalenvektoren von  $E_1$  und  $E_2$ .

### Aufgabe 9.3

Ein trainierter Velofahrer fährt innerhalb einer Woche zwischen den Städten Zürich (Z), Chur (C), St. Gallen (S) und Genf (G) immer auf denselben Wegen hin und her. Dabei radelt er stets über Zürich. Er liest auf seinem Velocomputer folgende Distanzen ab:

$$
\begin{array}{cccc}\n\text{Z--G} & \text{S--G} & \text{G--C} & \text{C--S} & \text{Z--C} \\
\hline\n280 & 390 & 400 & 210 & 118\n\end{array}
$$

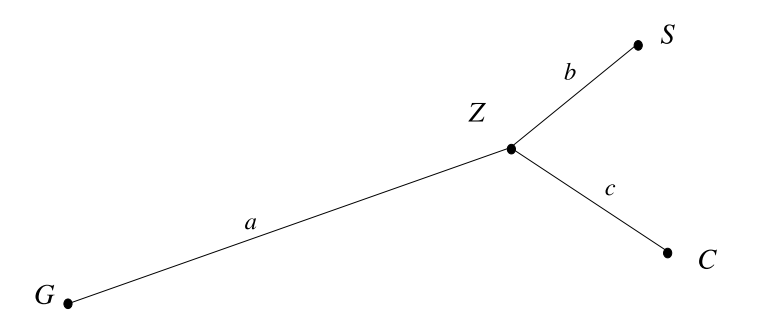

Es fällt ihm auf, dass die Strecke G–C nicht der Summe der Strecken Z–G und Z–C entspricht.

9.3a) Bestimmen Sie für ihn die ausgeglichenen Werte für die Längen  $a, b, c$  der Teilstrecken durch Lösen der Normalengleichungen.

9.3b) *(freiwillig!)* Bestimmen Sie a, b, c mit Hilfe der QR–Zerlegung in PYTHON.

9.3c) *(freiwillig!)* Lösen Sie diese Aufgabe nochmals mit dem scipy.linalg.lstsq-Operator in PYTHON.

## Aufgabe 9.4 Berechnen Sie die Determinanten der beiden Matrizen

9.4a) Berechnen Sie die Determinanten der beiden folgenden Matrizen

$$
A = \begin{bmatrix} e & e & -e & -e \\ 10 & 20 & 30 & 40 \\ \pi & \pi & \pi & \pi \\ 0 & 0.1 & 0.2 & 0 \end{bmatrix} \quad \text{und} \quad B = \begin{bmatrix} x & x & x & x \\ x & y & y & y \\ x & y & z & z & z \\ x & y & z & u & u \\ x & y & z & u & v \end{bmatrix},
$$

#### 9.4b) Berechnen Sie die Determinante der folgenden Matrix

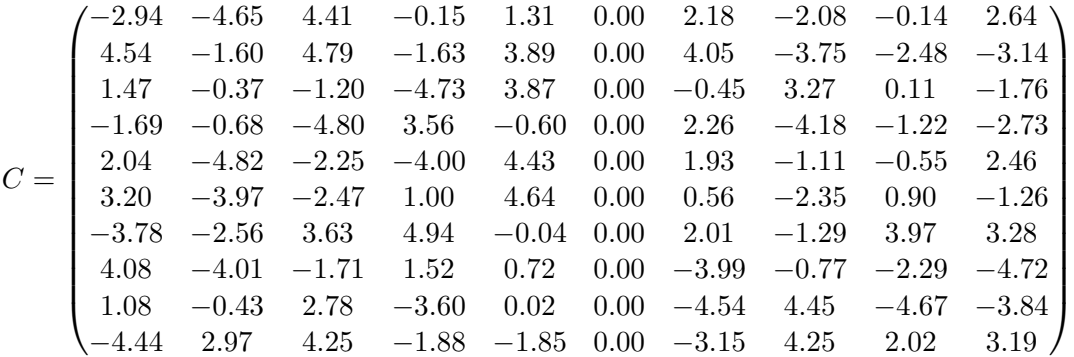

## Aufgabe 9.5

Die Runge-Funktion ist definiert durch

$$
f(x) \coloneqq \frac{1}{1+x^2} \, .
$$

Wir wollen diese Funktion auf dem Interval  $[-5, 5]$  mit einem Polynom  $P_n(x)$  von Grad n approximieren. Wir fordern, dass  $P_n$  die Funktion f an m gleichmässig in  $[-5, 5]$  verteilten Punkten  $x_i$  möglichst gut approximiert und schreiben dies als lineares Ausgleichsproblem der Form

<span id="page-2-0"></span>
$$
Ac = b,\tag{9.5.1}
$$

wobei c die  $n + 1$  Koeffizienten des Polynoms  $P_n$  sind.

9.5a) Bestimmen Sie die Matrix A und die rechte Seite b.

**9.5b)** Wie können Sie das lineare Ausgleichsproblem mit Hilfe der  $QR$ -Zerlegung von A lösen? Beschreiben und begründen Sie das Vorgehen.

9.5c) *(freiwillig!)* Ergänzen Sie die PYTHON-Template Exercise9<sub>-5-temp.py, die die Lösung des</sub> Ausgleichsproblems [\(9.5.1\)](#page-2-0) für beliebige m und n mit  $m \geq n+1$  berechnet und anschliessend die Lösung für Grad  $2 \le n \le 13$  und  $m = 20$  plottet.

## Aufgabe 9.6

*Multiple Choice: Online abzugeben.*

**9.6a**) Sei die QR-Zerlegung der  $m \times n$ -Matrix A,  $m > n$ , gegeben mit Q orthogonal und  $R =$  $\sqrt{ }$  $R_0$  $\big| 0_{(m-n)\times n}$ , wobei  $0_{(m-n)\times n}$  eine Null-Matrix bezeichne. Die Spalten von A seien linear abhängig, dann ist die  $n \times n$ -Matrix  $R_0$ 

 $(i)$  singulär.

 $(iii)$  nicht eindeutig regulär, oder singulär.

 $(ii)$  regulär.

9.6b) Falls die Spaltenvektoren der Matrix der Fehlergleichungen linear unabhängig sind, so haben die Normalengleichungen

- (i) genau eine Lösung. (iii) keine Lösung.
- (ii) unendlich viele Lösungen.

Gegeben sind die drei Punkte  $P_i = (x_i, y_i), i = 1, 2, 3$ , in der Ebene mit

$$
\begin{array}{c|cc}\nx_i & 0 & 1 & 2 \\
\hline\ny_i & 5.41 & 5.17 & 5.93\n\end{array}
$$

Es soll mit Hilfe der Ausgleichsrechnung eine lineare Funktion  $y = f(x) = ax + b$  gefunden werden, so dass die Summe der Fehlerquadrate in y–Richtung,

$$
\sum_{i=1}^{3} [f(x_i) - y_i]^2,
$$

minimal wird (lineare Regression).

9.6c) Die Matrix der Fehlergleichungen lautet:

(i) 
$$
\begin{bmatrix} 0 & 5.41 \\ 1 & 5.17 \\ 2 & 5.93 \end{bmatrix}
$$
 (iii) 
$$
\begin{bmatrix} 0 & 1 \\ 1 & 1 \\ 2 & 1 \end{bmatrix}
$$

(ii) 
$$
\begin{bmatrix} 0 & 1 & 2 \\ 5.41 & 5.17 & 5.93 \end{bmatrix}
$$

## 9.6d) Die Matrix der Normalengleichungen lautet:

(i) 
$$
\begin{bmatrix} 5 & 3 \\ 3 & 3 \end{bmatrix}
$$
 (ii)  $\begin{bmatrix} 1 & 1 & 1 \\ 1 & 2 & 3 \\ 1 & 3 & 5 \end{bmatrix}$  (iii)  $\begin{bmatrix} 5 & 17.03 \\ 17.03 & 91.1619 \end{bmatrix}$ 

9.6e) Daraus ergibt sich für die Parameter der linearen Funktion:

- (i)  $a = 0.27, b = 5.21\overline{2}$ (iii)  $a = 0.15, b = 5.24\overline{7}$
- (ii)  $a = 0.26, b = 5.24\overline{3}$

wobei wir mit dem Überstrich die periodische Dezimalbruchdarstellung bezeichnen.

## <span id="page-3-0"></span>Aufgabe 9.7

*Multiple Choice: Online abzugeben.*

9.7a) Sei A eine  $n \times n$ -Matrix. Das Gleichungssystem  $Ax = b$  sei nicht für beliebige rechte Seiten lösbar. Daraus folgt

(i) det  $A = 0$ , (ii) det  $A \neq 0$ .

9.7b) Sei A eine  $n \times n$ -Matrix. Das homogene Gleichungssystem  $Ax = 0$  habe nur die triviale Lösung. Daraus folgt

- (i) det  $A = 0$ , (ii) det  $A \neq 0$ .
- 9.7c) Sei M eine orthogonale Matrix. Daraus folgt
	- (i) det  $M \neq 0$ , (ii) det  $M = 0$ , (iii) det  $M = \pm 1$ .

 $9.7d)$ Die LR-Zerlegung angewandt auf die Matrix A liefert die Rechtsdreiecksmatrix

$$
R = \begin{bmatrix} 1 & 0 & 2 & 1 \\ 0 & 2 & 1 & 3 \\ 0 & 0 & 5 & 2 \\ 0 & 0 & 0 & 6 \end{bmatrix}.
$$

Daraus folgt det  $A = 60$ .

(i) Richtig.

(ii) Falsch.

 $9.7e)$ Berechnen Sie die Determinante der Koeffizientenmatrix  $A$  im folgenden Gleichungssystem  $Ax =$  $b$ :  $-x_1 + x_2 = 2$ 

$$
-x_1 + x_2 = 2
$$
  
\n $\alpha x_1 + 2x_2 = 1$   
\n(i) det  $A = -\frac{1}{\alpha + 2}$ ,  
\n(ii) det  $A = \alpha + 2$ ,  
\n(iii) det  $A = -\alpha - 2$ .

9.7f) Die Lösungsmenge des linearen Gleichungssystemes aus Aufgabe [9.7e](#page-3-0))

$$
\begin{array}{rcl}\n-x_1 & + & x_2 & = & 2 \\
\alpha x_1 & + & 2x_2 & = & 1\n\end{array}
$$

ist für  $\alpha = -2$ :

(i) die leere Menge,

(iii) 
$$
x_1 = t - 2
$$
,  $x_2 = t$ ,  $\forall t \in \mathbb{R}$ .

(ii)  $x_1 = -3/4$ ,  $x_2 = 5/4$ ,

# Abgabe:

Bis 25. November, 10:00 Uhr im Vorraum vor dem HG G 53.2.